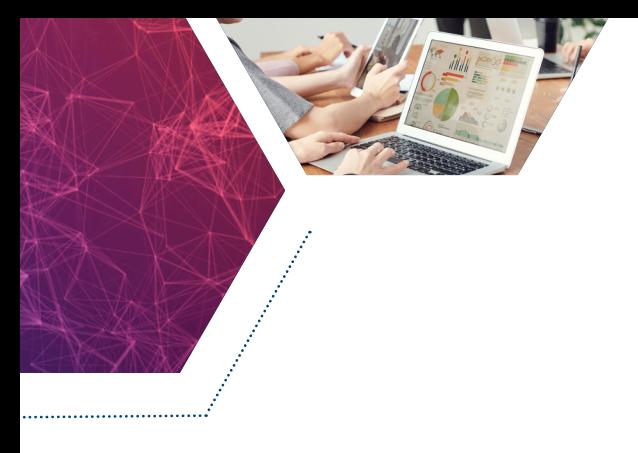

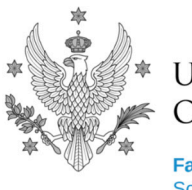

### **UNIVERSITY** OF WARSAW

**Faculty of Modern Languages School for International Science** 

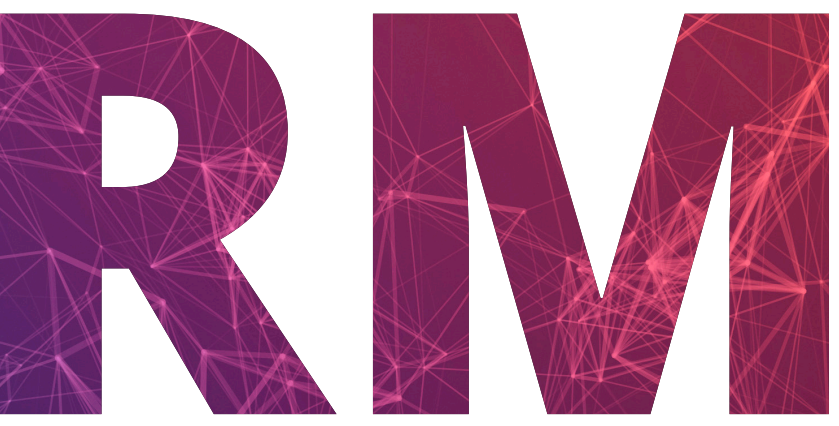

# Research Methodology

**Z Excelem przez badania:** 

**przygotowywanie i prowadzenie badań empirycznych oraz analiza ich wyników w programie Excel**

Wydział Neofilologii UW zaprasza pracowników naszego Uniwersytetu na kurs prowadzenia badań empirycznych z wykorzystaniem programu MS Excel – *Z Excelem przez badania: przygotowywanie i prowadzenie badań empirycznych oraz analiza ich wyników w programie Excel*. Arkusze kalkulacyjne są powszechnie stosowane do przygotowywania baz danych do analiz statystycznych. Nasz kurs stawia sobie za cel wspomóc uczestników w wykorzystywaniu arkuszy kalkulacyjnych na każdym etapie prowadzenia badań empirycznych, począwszy od projektowania kwestionariuszy do badań, poprzez opracowanie bazy danych, na wstępnych analizach skończywszy.

Uczestnicy kursu poznają szerokie możliwości arkuszy kalkulacyjnych (na przykładzie MS Excel), a zwłaszcza ich potencjalne wykorzystaniem w prowadzeniu badań empirycznych. Nacisk położony będzie na rozwijanie sprawności niezbędnych do efektywnego korzystania z arkuszy kalkulacyjnych.

## Kurs *Z Excelem przez badania: przygotowywanie i prowadzenie badań empirycznych oraz analiza ich wyników w programie Excel* adresowany jest do osób, które:

- chcą prowadzić badania empiryczne, do których przygotować muszą kwestionariusze lub bazy danych,
- chcą efektywniej i szybciej opracowywać zebrane dane,
- nie lubią wykonywać żmudnej pracy, którą może za nie wykonać komputer.

Kurs będzie prowadzony od podstaw, do udziału w nim nie jest konieczna żadna znajomość arkuszy kalkulacyjnych.

Kurs *Z Excelem przez badania: przygotowywanie i prowadzenie badań empirycznych oraz analiza ich wyników w programie Excel* obejmuje 15 godzin zajęć, podczas których uczestnicy mogą zapoznawać się z materiałami instruktażowymi (nagraniami, opisami, plikami Excel) i samodzielnie wykonywać przygotowane zadania obejmujące pracę na wcześniejszych faktycznych danych eksperymentalnych.

Kurs odbędzie się w formie blokowej (po trzy godziny lekcyjne w ciągu kolejnych 5 dni lub co drugi dzień w ciągu dwóch tygodni). Materiały kursowe będą udostępnione uczestnikom przed i po zakończeniu kursu.

### **CELE KURSU:**

Uczestnicy kursu *Z Excelem przez badania: przygotowywanie i prowadzenie badań empirycznych oraz analiza ich wyników w programie Excel* dowiedzą się:

- jak przygotowywać materiały do prowadzenia badań empirycznych z użyciem arkusza kalkulacyjnego,
- jak przygotowywać zebrane dane do analiz (np. jak agregować dane, jak czyścić dane, jak dane wstępnie wizualizować),
- jak przeprowadzić wstępne analizy danych w arkuszu kalkulacyjnym.

## **Cele szczegółowe kursu obejmują:**

- przygotowywanie kwestionariuszy do badań w arkuszu kalkulacyjnym,
- przygotowywanie bazy danych w arkuszu kalkulacyjnym,
- czyszczenie bazy danych w arkuszu kalkulacyjnym,
- wstępne podsumowanie danych w arkuszu kalkulacyjnym,
- tworzenie wykresów w arkuszu kalkulacyjnym,
- tworzenie tabel przestawnych w arkuszu kalkulacyjnym,
- wstępne analizy danych w arkuszu kalkulacyjnym.

### **EFEKTY KSZTAŁCENIA:**

Po ukończeniu kursu *Z Excelem przez badania: przygotowywanie i prowadzenie badań empirycznych oraz analiza ich wyników w programie Excel* **uczestnik będzie znał:**

- zasady tworzenia baz danych i pomocy badawczych w programie MS Excel,  $\bullet$
- podstawowe cechy arkuszy kalkulacyjnych,
- wybrane funkcje programu MS Excel.

### **Uczestnik będzie potrafił:**

- przygotować arkusz odpowiedzi i kartę przebiegu badania, korzystając z arkusza kalkulacyjnego,
- korzystać z funkcji tekstowych i liczbowych oferowanych przez MS Excel,
- opracować dane z własnych badań,
- przygotować arkusz kalkulacyjny wykonujący pewne obliczenia (np. zliczający poprawne odpowiedzi),
- przygotować zebrane dane do analiz i wyeksportować je do pracy z pakietem statystycznym,
- przedstawić wyniki swoich badań na wykresie.

### **Uczestnik będzie doceniał:**

- wagę poprawnego metodologicznie zaprojektowania badania i przygotowania danych do analiz,
- wagę rozwiązań pozwalających na zautomatyzowanie pracy z danymi.

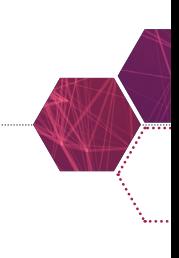

## **SYLABUS (15h)**

## **Moduł I:**

## **Zapoznanie z arkuszami kalkulacyjnymi**

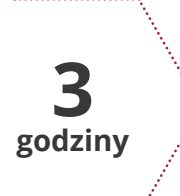

#### **TREŚĆ:**

- Zapoznanie się z MS Excel
- Operacje na danych w MS Excel
- Formatowanie danych w MS Excel

## **Moduł II:**

## **Opracowanie kwestionariuszy i formatek w MS Excel**

#### **TREŚĆ:**

- Sortowanie, filtrowanie, wyszukiwanie i zamienianie danych
- Wpisywanie i losowanie danych
- Zabezpieczanie arkusza

## **Moduł III:**

## **Dane surowe w MS Excel**

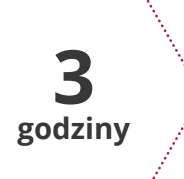

**3 godziny**

#### **TREŚĆ:**

- Wprowadzenie do formuł w MS Excel
- Czyszczenie danych w MS Excel
- Zliczanie odpowiedzi (np. poprawnych) w MS Excel

## **Moduł IV:**

## **Agregowanie danych w MS Excel**

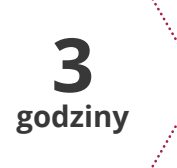

#### **TREŚĆ:**

- Tworzenie tabel przestawnych
- Formatowanie warunkowe
- Formuły wyszukujące

## **Moduł V:**

## **Wstępna analiza danych w MS Excel**

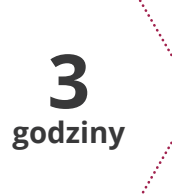

#### **TREŚĆ:**

- Analiza graficzna danych w MS Excel
- Analizy statystyczne w MS Excel I (korelacje)
- Analizy statystyczne w MS Excel II (test Chi2, test t-Studenta)

### **KONTAKT**

**RM** | Research Methodology 5 / 5 www.sis.uw.edu.pl | mail: sis@uw.edu.plSchool for International Science Wydział Neofilologii | Uniwersytet Warszawski